## **Mouse Magic | Coloring Activity**

Name:

Teacher: \_

Color the right-click button blue, color the left-click button green, and color the scroll wheel yellow.

Date:

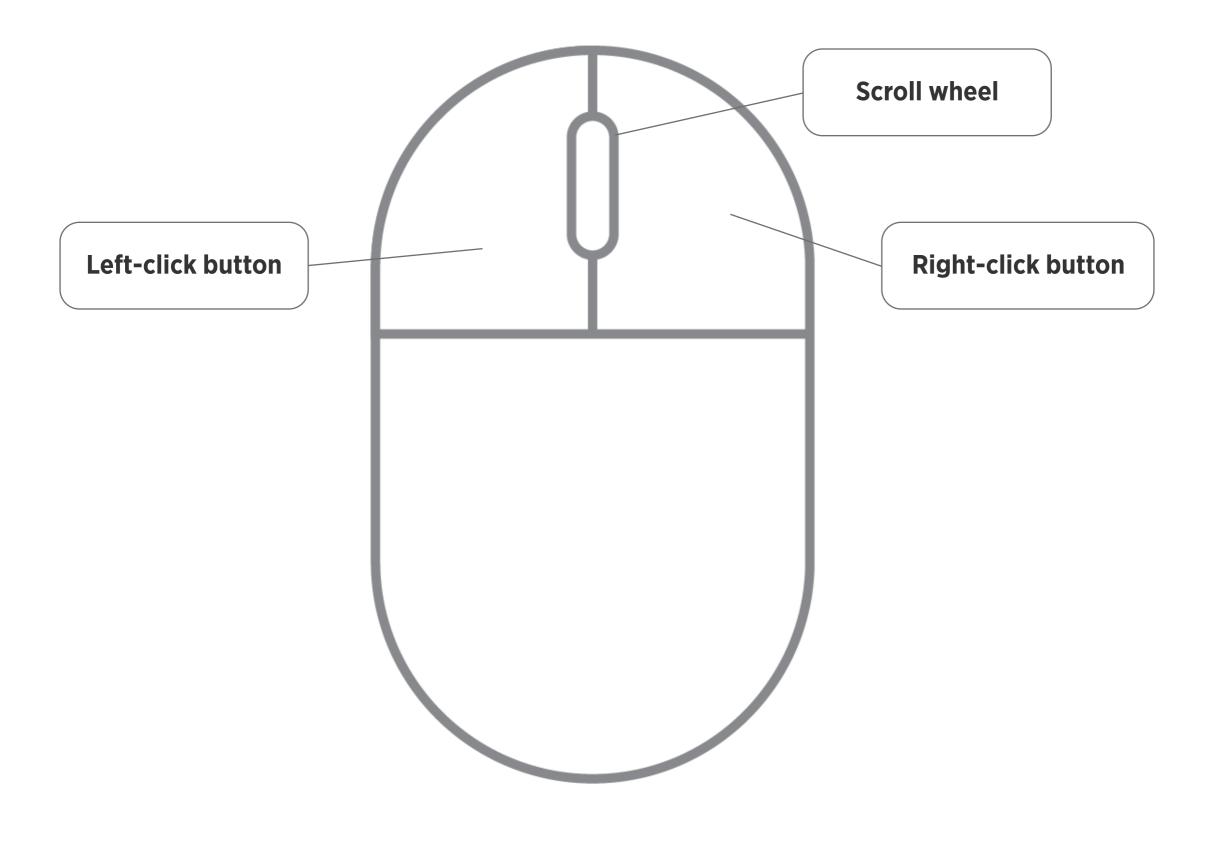

## mouse e